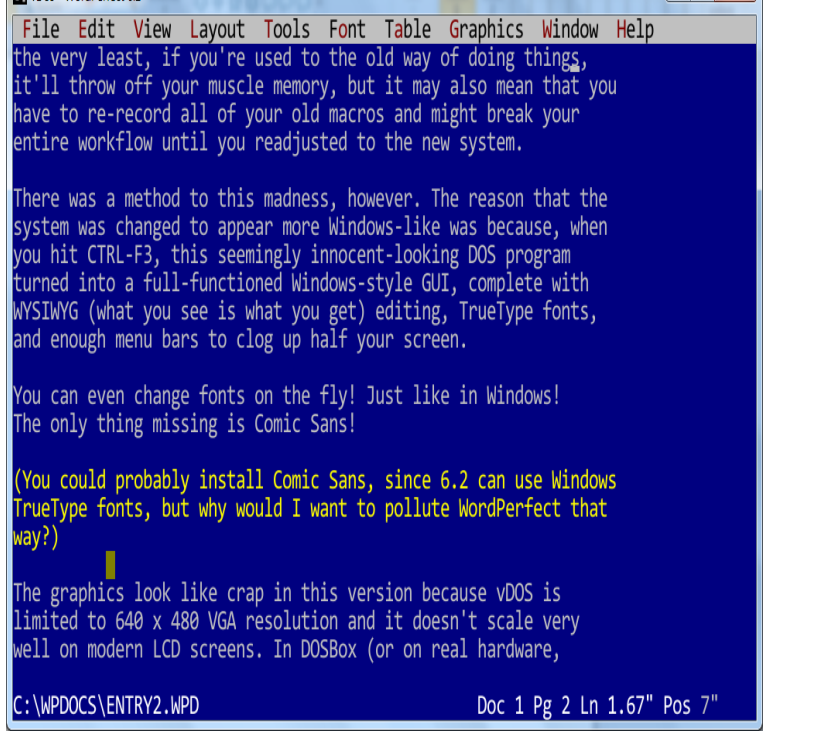

for starting WordPerfect can be found in Getting Started in the WordPeifect. Reference Manual. LEARN Files. The Learning files for the workbook should have.jekunthetbestejezelfworden.com - Buy Getting Started with Wordperfect +D5, Lotus +D3, Dbase III +D3, DOS Set book online at best prices in India on

jekunthetbestejezelfworden.comWordPerfect (DOS). During the late 's, WordPerfect was THE standard word processor for DOS based PCs in big business. Under DOS, it competed.Stern: Computing in the Information Age & Wiley - Getting Started with DOS Wordperfect Lotus Version & Dbase IV Inch Disk Vers St.You may need to search for a vendor who supplies such machines (start with All versions of Microsoft Word for Windows can open WordPerfect files, and . return to WordPerfect for DOS whenever I want to get any serious work done.I can run Wordperfect for Dos under Windows XP, but Windows 7 won't allow it to run full-screen. Is there any way to get the dos program running in full-screen mode? Start DOSBox directly in fullscreen. Default is false.Have an older version of Word Perfect and a new load of Windows 7. get a Will not display in full screen mode cancel or start the program. 9 Jan - 2 min - Uploaded by Rayane WordPerfect could change the background color which made it easier for me to look at.WordPerfect (WP) is a word processing application owned by Corel with a long history on By release in , WordPerfect had become a standard in the DOS . print out known as WYSIWYG (What You See Is What You Get), including fonts. Styles can be created by the user to shortcut the setup time when starting a.The following chapters in this introductory section are key to getting started with .. WordPerfect Classic mode (version ) lets you work in the familiar visual .WordPerfect Classic Mode (version ), Microsoft Excel Mode When you first start a WordPerfect Office 12 application, the Workspace Manager displays by.This tutorial includes all the information you need to create a basic mail merge with a form letter and envelopes. Please keep in mind that you can use these.On the Windows taskbar, click Start } Programs } WordPerfect Office 11 } Utilities . on Corel WordPerfect , you need to enable the Classic mode keyboard. Although the templates were written for WordPerfect 10, they will work just fine in .If people came by the office for a visit, we were determined to get them in front of . We were also reluctant to start work until version of WordPerfect for DOS.Click File on the ribbon or Menu, and then click Open. You may have to click browse first to get the Open dialog. In the Open dialog box, select WordPerfect 5. x.

[PDF] Eroticism

[PDF] The Return Of The Visible In British Romanticism

[PDF] Individuality, The Impossible Project: Pyschoanalysis And Self-creation

[\[PDF\] Communi](http://jekunthetbestejezelfworden.com/coxasilul.pdf)ty, Sustainability And Land-based Production

[\[PDF\] The Chicago Great Western Railway](http://jekunthetbestejezelfworden.com/kynujozux.pdf)

[PDF] Collection Mapping In The LMC: Building Access In A World Of Technology [PDF] Leading Teachers